## Ein repaint aus der freeware Vers.1.1 des S-Bahnzuges 481 von **BerlinTrains**

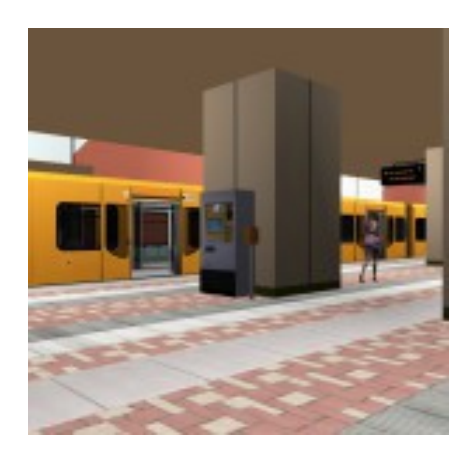

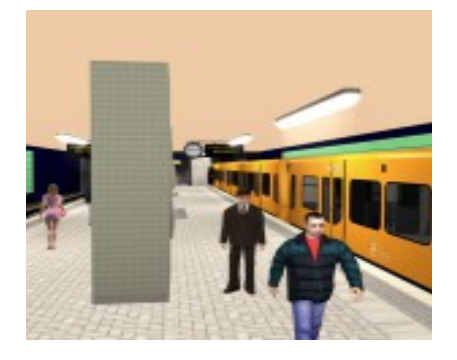

Ein repaint von Mumpfi2010, des S-Bahnzuges BR 481 als U-Bahn. ( BerlinTrains)

Das Vorbild

Leider gibt es im RailSimulator keinen fahrbaren U-Bahnzug, so habe ich mich entschlossen dieses repaint für die Liebhaber von U-Bahnzügen zu erstellen. Den Zug kann man in der zukünftigen fiktiven U-Bahnstrecke nach U9, einsetzen hier die erste Farbgebung: Genehmigung zur Weitergabe des repaints, liegt von Hazi vor. ( BerlinTrains)

Voraussetzung für eine Funktion meines repaints, ist Hazis ( BerlinTrains) S-Bahn **(freeware)** Achtung ! Nicht die payware Version V2 nehmen.

Hier auf dieser Seite: http://www.rail-sim.de/, gibt es im Downloadbereich Hazis S-Bahn.

<http://rail-sim.de/forum/wsif/index.php/Entry/1172-BR481-82-free-v-Version-1-1/>

## **Installation**

- 1. die ..rar Datei in einem Ordner nach Deiner Wahl entpacken.
- 2. die rwp.-Datei: aus diesem Ordner , mit Utilities.exe installieren.
- 3. Es werden im Ordner BerlinTrains zwei neue Order erstellt: **BR 481-U** und **BR 482-U**
- 4. Anschließend aus den Orginal BR 481/Engine , die GeoPcDx-Datei.  **engine\_nacht-Update.GeoPcDx** nach ../**BR 481-U** / engine kopieren.
- 5. Aus BR 482/engine die GeoPcDx- Datei : **stw\_nacht\_LOD\_2-GeoPcDx** nach ../**BR 482**-**U** /engine kopieren.
- 6. Anschließend , cache leeren.

Copyright / Rechtliches In diesem repaint enthaltenen Dateien dürfen ausschließlich

nichtkommerziell genutzt werden. Die Erlaubnis zur Verwendung beschränkt sich auf den freeware - S-Bahnzug der Firma BerlinTrains

Jede Modifikation des repaints und der darin enthaltenen Dateien bedürfen der ausdrücklichen Genehmigung des Autors. Das repaint darf ausschließlich auf den Seiten

<http://www.rail-sim.de/>und

zum Download angeboten werden.

**Vielen Dank an:** Hazi ( BerlinTrains ) für die repaint Genehmigung

## **Anhang:**

Hallo Mumpfi2010,

gerne darfst Du das Repaint weitergeben. Achte aber bitte genau darauf, dass die Modelldatei nicht mitgeliefert wird. Das wäre ein Verstoß gegen unsere Vereinbarung.

Mit freundlichen Grüßen

L.Harzmann

Kontakt:

Lars Harzmann BerlinTrains Einsiedelstraße 8 74906 Bad Rappenau

Webseite: www.berlin-trains.de E-Mail: [webmaster@berlin-trains.de](mailto:webmaster@berlin-trains.de)